# **Istruzioni per la compilazione e facsimile modulo di rilevazione**

DDG n. 2576 del 6 dicembre 2023, relativo a "Concorso per titoli ed esami per l'accesso ai ruoli del personale docente della scuola dell'infanzia e primaria su posto comune e di sostegno, ai sensi del Decreto ministeriale 26 ottobre 2023, n. 206"

La compilazione del modulo è finalizzata all'indicazione dei componenti dei **Comitati di vigilanza** nonché i **Responsabili tecnici d'aula** impegnati sui **turni mattutino e pomeridiano** della **prova scritta** calendarizzata per l'**11 marzo 2024**, a cura del Dirigente Scolastico.

Per l'accesso al modulo il Dirigente dovrà utilizzare la password personale in proprio possesso già utilizzata per l'accesso all'area rilevazioni dell'USR Puglia.

### **Comitati di Vigilanza – Criteri di individuazione**

Al comitato di vigilanza è affidata la gestione amministrativa della prova. È necessario individuare un Comitato di Vigilanza per ogni istituzione scolastica o sede o plesso ove siano presenti i laboratori presso i quali i candidati sostengono le prove scritte concorsuali (ad esempio, se l'istituzione scolastica ha tre sedi differenti utilizzate per lo svolgimento della prova scritta, occorre costituire tre differenti comitati di vigilanza).

Come previsto dalla normativa vigente, ogni comitato di vigilanza, deve essere composto da un Presidente, che lo presiede, da due componenti e da un segretario (per un totale di 4 componenti). Il ruolo:

- di **Presidente** deve essere ricoperto dal Dirigente Scolastico o dal collaboratore designato in caso di malattia oppure di reggenza, qualora il dirigente sia titolare di altro istituto sede di concorso;
- dei **componenti** deve essere ricoperto da n.2 docenti di ruolo
- del s**egretario** deve essere ricoperto dal DSGA o da un assistente amministrativo

Gli stessi devono essere **in possesso dei requisiti di seguito elencati** (il possesso dei requisiti deve essere verificato dal Dirigente Scolastico):

- non avere riportato condanne penali o avere in corso procedimenti penali per i quali sia stata formalmente iniziata l'azione penale;
- non avere in corso procedimenti disciplinari ai sensi delle norme disciplinari dei rispettivi ordinamenti;
- non essere incorsi nelle sanzioni disciplinari previste nei rispettivi ordinamenti;
- non essere componenti dell'organo di direzione politica dell'amministrazione, ricoprire cariche politiche ed essere rappresentanti sindacali, anche presso le Rappresentanze sindacali unitarie, o essere designati dalle confederazioni ed organizzazioni sindacali o dalle associazioni professionali; né esserlo stati nell'anno antecedente alla data di indizione del concorso;
- non svolgere, o aver svolto nell'anno antecedente alla data di indizione del concorso, attività o corsi di preparazione ai concorsi per il reclutamento dei dirigenti scolastici;
- non essere stati destituiti o licenziati dall'impiego per motivi disciplinari, per ragioni di salute o per decadenza dall'impiego comunque determinata.

### **Responsabili tecnici d'aula – Criteri di individuazione**

Ai responsabili tecnici d'aula spetta il compito della gestione tecnica delle postazioni informatizzate per la somministrazione della prova (dall'installazione del software, al caricamento dei risultati in piattaforma). Ogni sede scolastica può disporre di una o più aule informatizzate per lo svolgimento delle prove scritte. **Per ogni aula informatizzata è necessario individuare n.1 referente più n.1 referente supplente indicando tra l'altro, il numero identificativo di ogni aula informatizzata utilizzata** (Il numero identificativo di ogni aula informatizzata viene fornito dal Cineca in sede di abbinamento delle aule alle prove concorsuali). I responsabili tecnici d'aula devono essere in possesso degli stessi requisiti indicati per i componenti i Comitati di vigilanza (vedi sopra).

### **Indicazioni per la compilazione del modulo**

• Il modulo deve essere compilato a cura del Dirigente Scolastico, il quale potrà accedervi mediante l'apposito link pubblicato nell'Avviso e inserendo il codice già in proprio possesso per l'accesso all'area rilevazioni del sito USR Puglia (nel caso di dimenticanza della password scrivere a rilevazioni@pugliausr.gov.it)

**NB: per agevolare la compilazione i campi relativi alla scheda anagrafica istituto, alla denominazione dei plessi e delle aule sono precompilati e non possono essere inseriti dati diversi da quelli estratti dall'elenco Aule CINECA. Nel caso di problemi contattare l'indirizzo e-mail rilevazioni@pugliausr.gov.it**

### *Schermata di accesso all'indagine*

Per partecipare a questa indagine limitata, è necessario un partecipante valido.

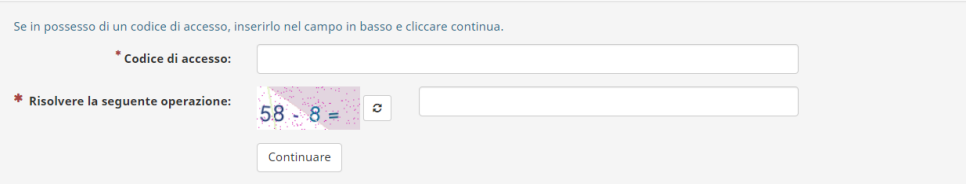

- Nel presente modulo di rilevazione **non deve essere indicato il personale addetto ai compiti di sorveglianza ed assistenza interna, individuato dal dirigente scolastico separatamente**.
- Il modulo è compilabile una sola volta e non consente modifica alle risposte dopo l'invio, pertanto si invita alla massima attenzione nell'inserimento dei dati.
- Dopo l'invio del modulo è possibile scaricare una copia dei dati inviati.
- Il modulo si compone di tre sezioni
	- o Anagrafica Istituto
	- o Dati Comitato/i di Vigilanza
	- o Dati Responsabili Tecnici d'aula
- Per ogni Comitato di Vigilanza indicare gli estremi del decreto di nomina. Nel caso di nomina di più Comitati di Vigilanza con il medesimo decreto riportare per ogni Comitato gli estremi di tale decreto.
- Per ciascun componente di ogni Comitato di Vigilanza indicare nome e cognome, e-mail, numero di telefono cellulare.
- Per ciascun Referente Tecnico d'aula indicare nome e cognome, e-mail, numero di telefono cellulare e ID AULA

• Per ciascun Referente Tecnico d'aula supplente indicare nome e cognome, e-mail, numero di telefono cellulare.

Si evidenzia che è possibile inserire i nominativi:

- per un numero di Comitati di vigilanza pari al n. di plessi/sedi impegnate per ciascuna istituzione scolastica
- per un numero di Responsabili Tecnici d'aula titolari e supplenti pari al numero di aule impegnate (dati CINECA) per ciascuna istituzione scolastica

Per **qualunque problema tecnico** si può contattare l'assistenza all'indirizzo e-mail **rilevazioni@pugliausr.gov.it**

A titolo esemplificativo si riportano di seguito le schermate relative alle tre sezioni del modulo dedicate alla designazione dei Comitati di Vigilanza e dei Responsabili tecnici d'aula e quella relativa all'inoltro dei dati.

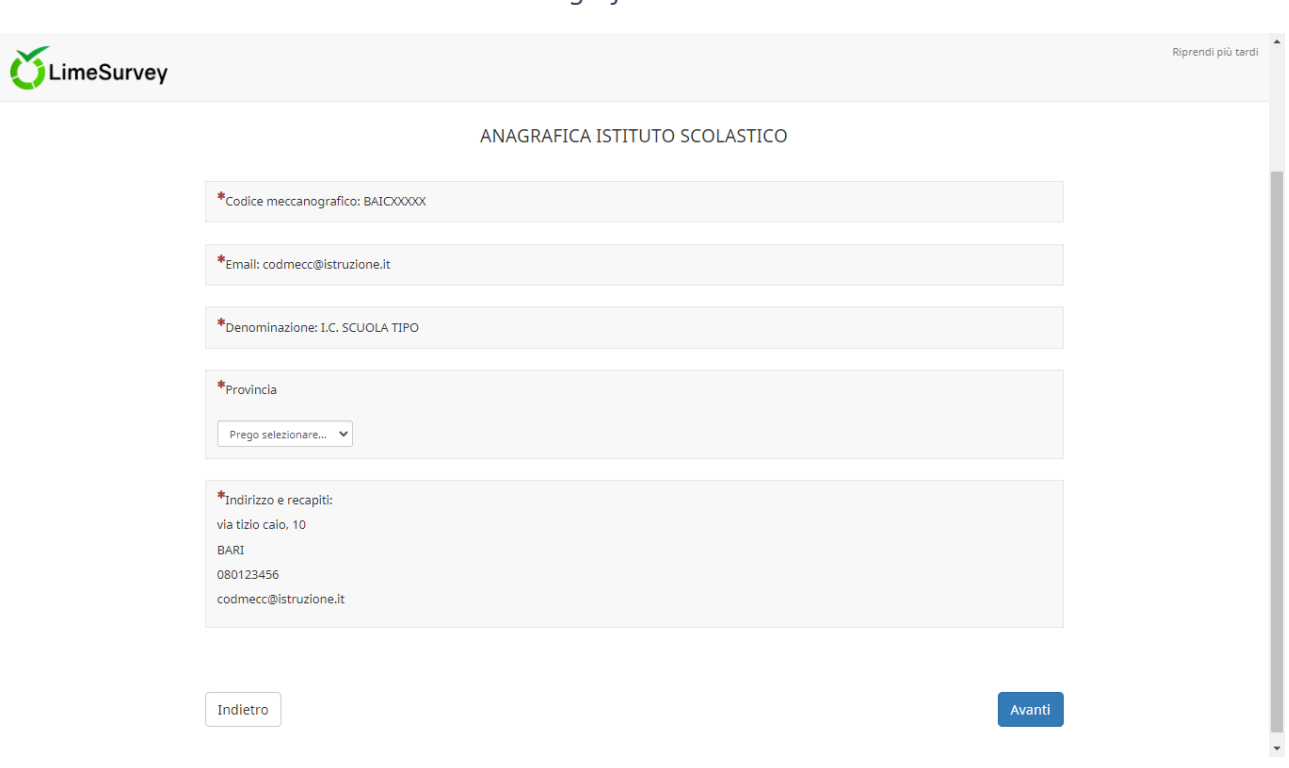

### *Sezione1. Anagrafica Istituto Scolastico*

## *Sezione 2. Componenti del Comitato di Vigilanza*

COMPONENTI DEL COMITATO DI VIGILANZA

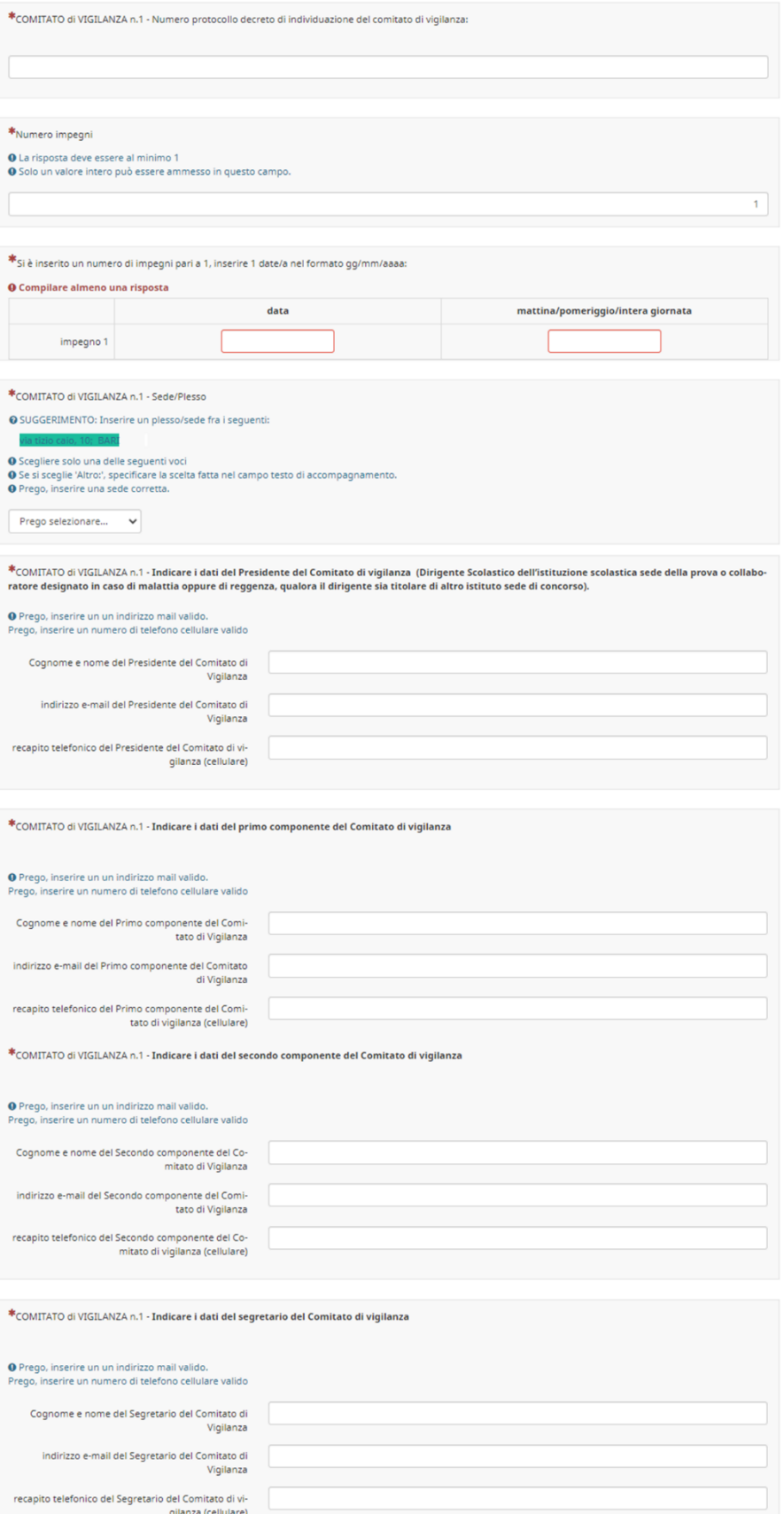

#### *Sezione 3. Referenti d'Aula*

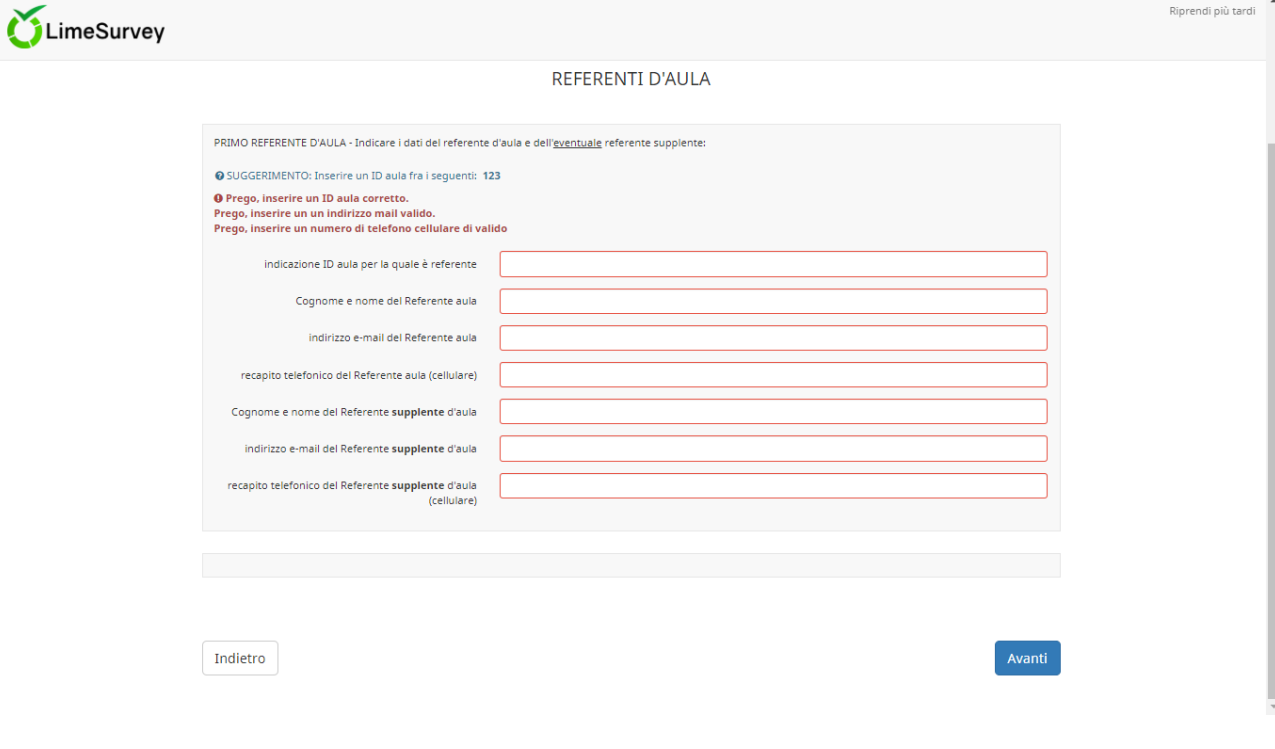

*Schermata finale: Inoltro dei dati*

#### **INOLTRO MONITORAGGIO**

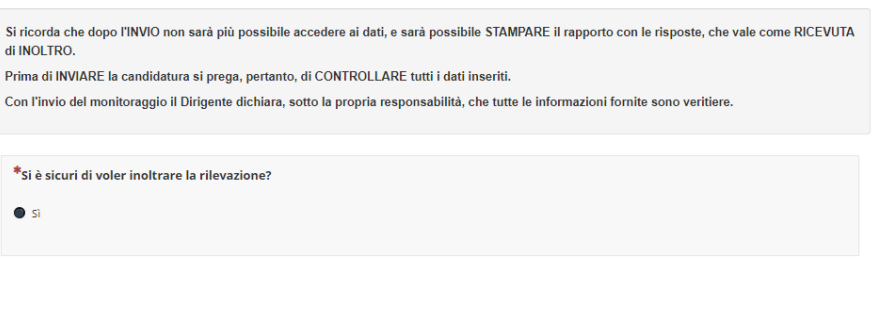

Indietro